## 谷歌教育帳號登入頁面確認

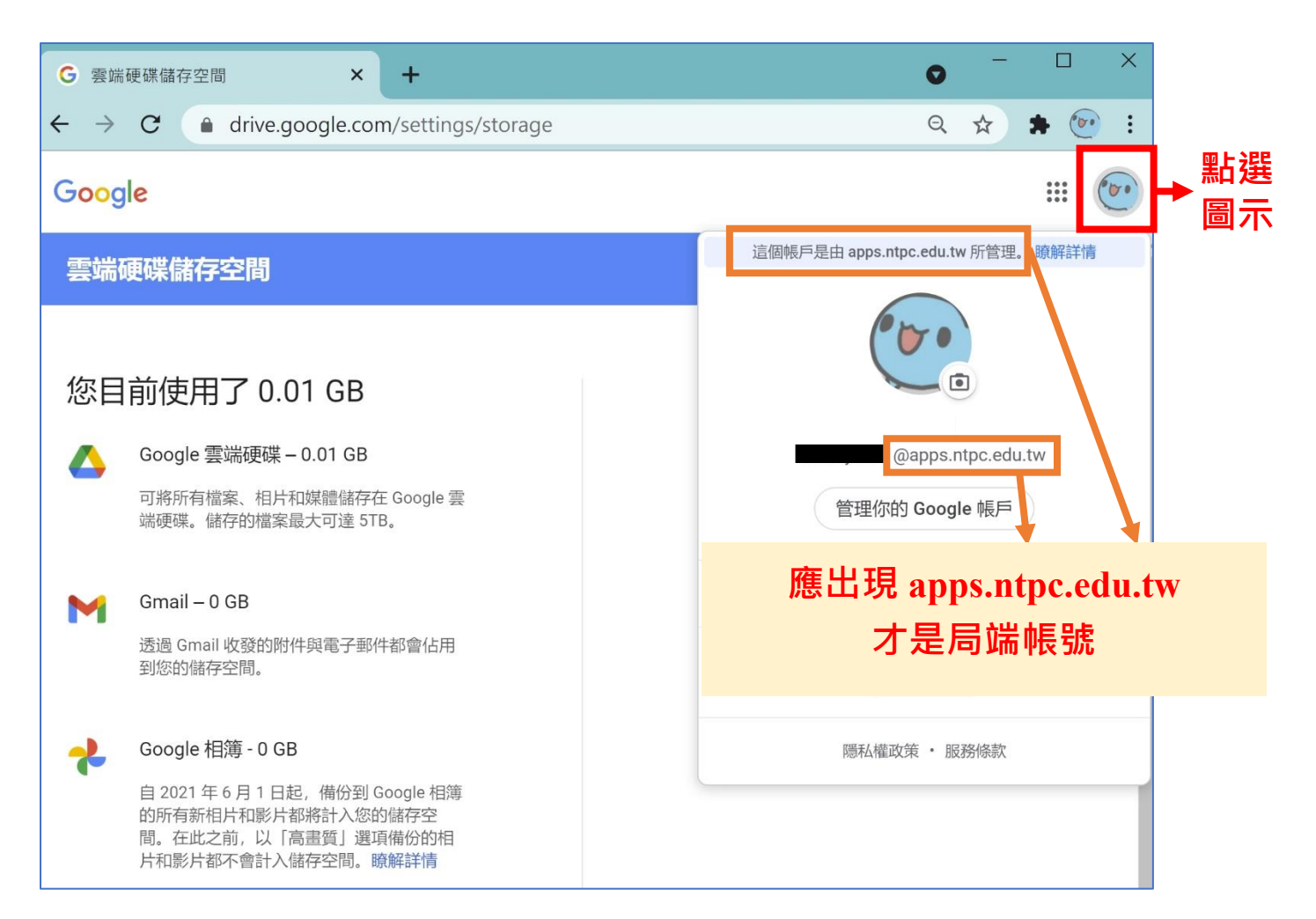